# **Vertragsbasiertes Laden**

in der ladeapp

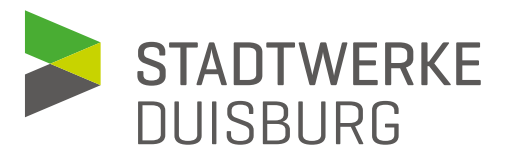

## **Wie richten Sie das vertragsbasierte Laden per ladeapp ein?**

## Profil

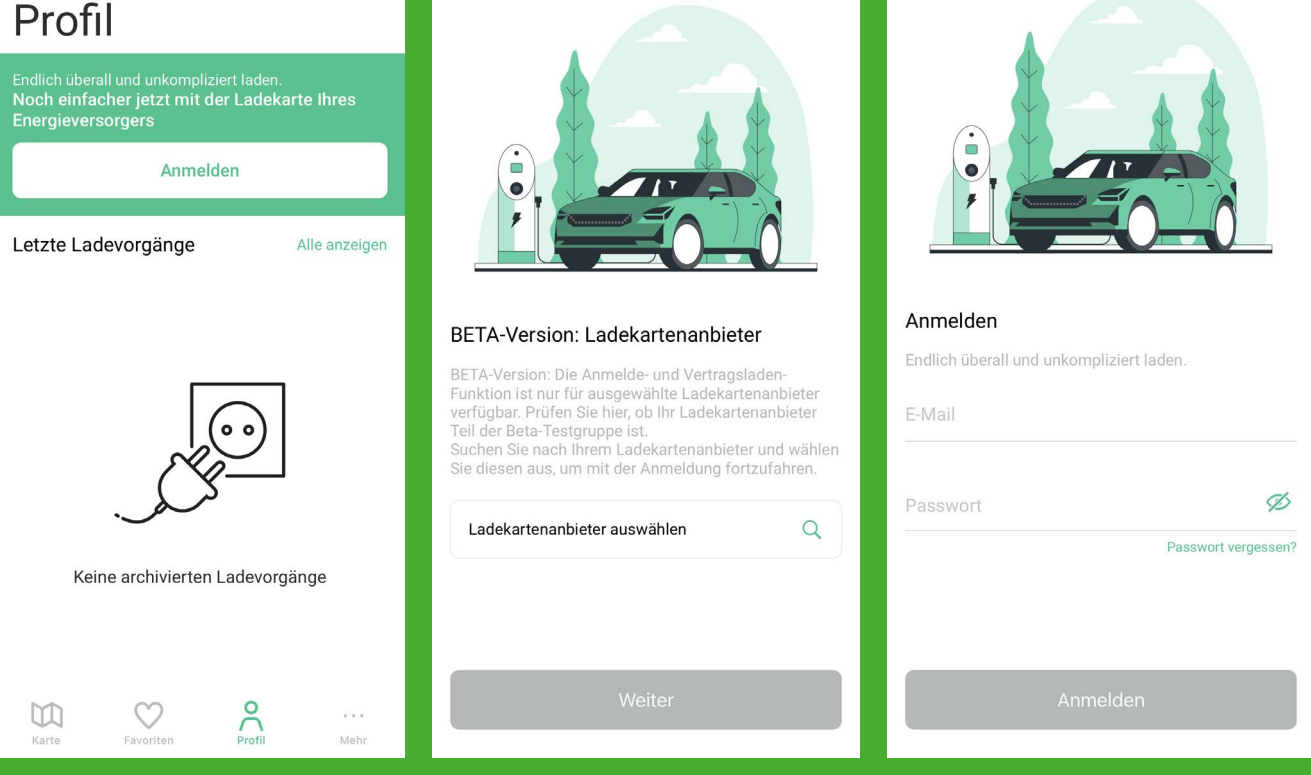

- 1. Öffnen Sie die ladeapp und gehen Sie zu "Profil". Drücken Sie auf "Anmelden".
- 2. Wählen Sie aus der Liste der Ladekartenanbieter die Stadtwerke Duisburg aus und drücken Sie auf "Weiter".
- 3. Melden Sie sich jetzt mit Ihren Anmeldedaten des Laderechnungsportals an. Drücken Sie "Anmelden".

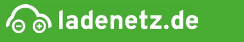

< Zurück

 $\times$ 

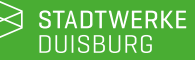

## **Was ist neu für Sie in der ladeapp?**

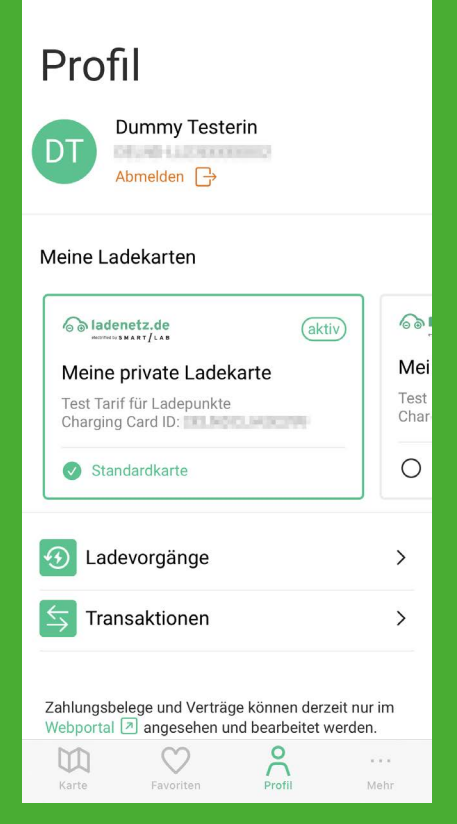

#### Unter Ihrem Profil finden Sie nun:

- Ihre Ladekarten
- Ihre Ladevorgänge
- Ihre Transaktionen

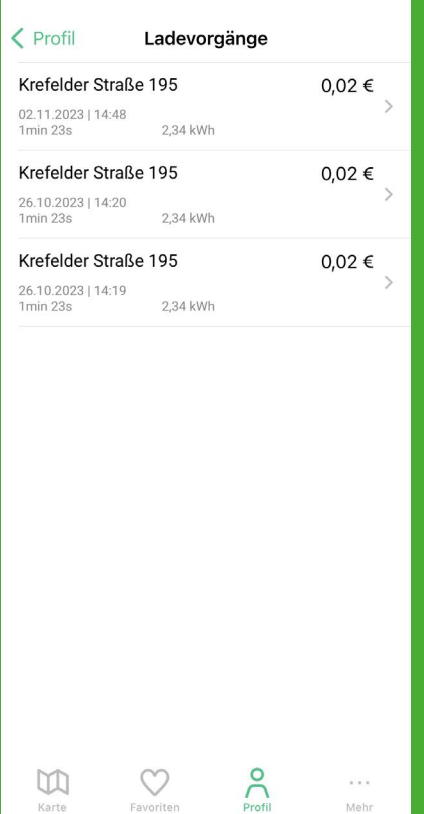

Sie können nun ganz bequem Ladevorgänge an ladenetz.de Ladesäulen starten basierend auf Ihrem abgeschlossenen Vertrag ohne Ihre Ladekarte an die Ladesäule halten zu müssen.

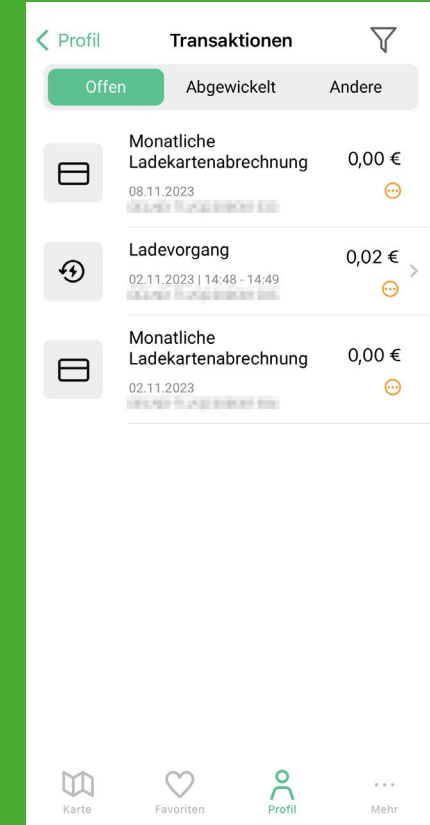

Wichtig zu wissen: Neue Verträge und Ladekarten können nicht direkt in der App abgeschlossen werden. Dies kann weiterhin ausschließlich über das Laderechnungsportal erfolgen.

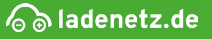

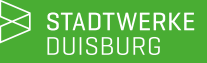

## **Wie starten Sie nun einen Ladevorgang in der ladeapp?**

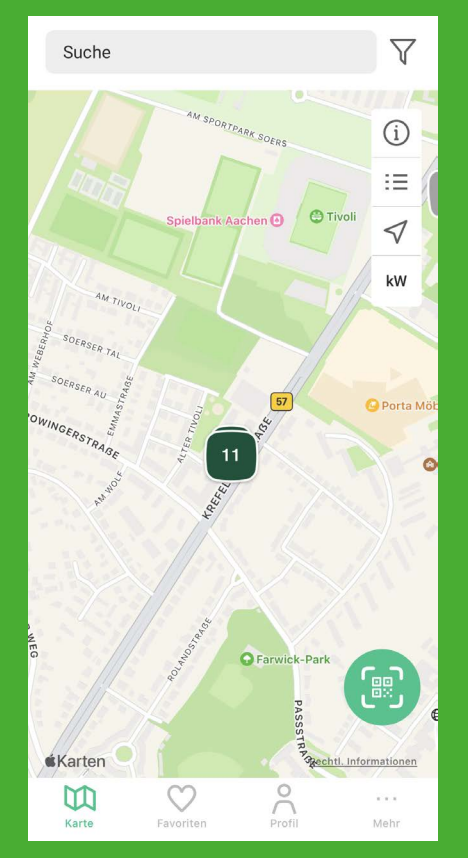

1. Gehen Sie zu "Karte" und suchen Sie Ihren gewünschten Ladepunkte aus.

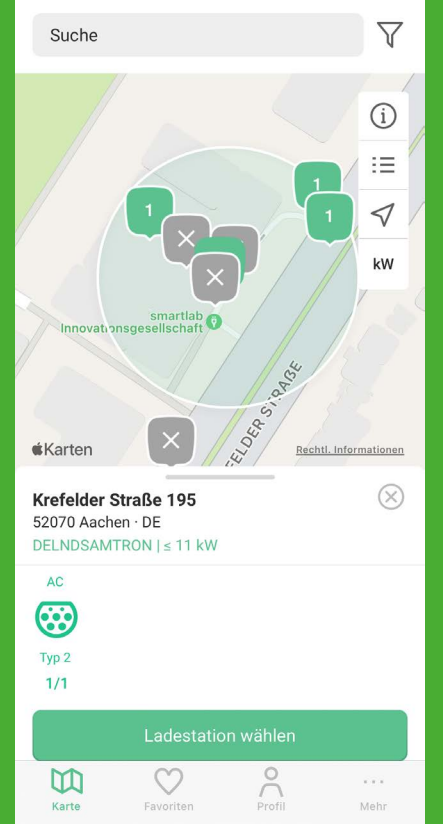

2. Drücken Sie auf "Ladestation wählen".

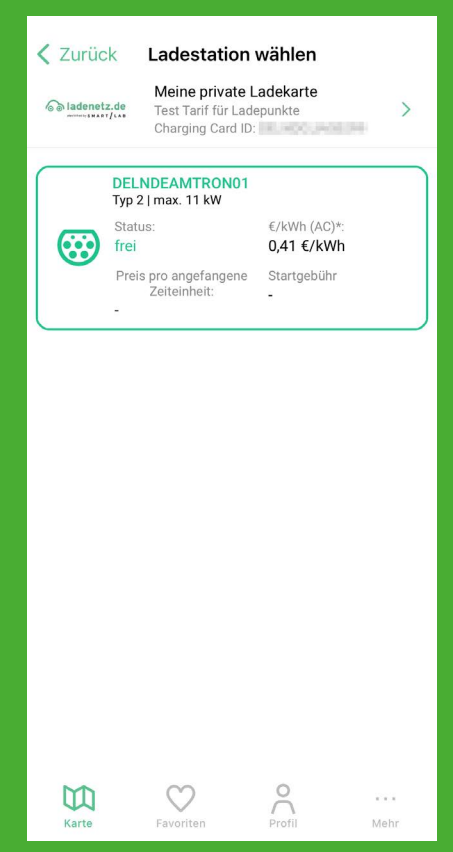

3. Drücken Sie auf den angezeigten Preis, basierend auf Ihrem Vertrag. Ihre Standardkarte ist immer vorausgewählt. Sie können aber, indem Sie auf die oben angezeigte Ladekarte klicken, Ihre Ladekarte und den dazugehörigen Tarif ändern.

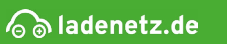

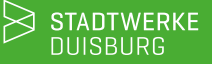

## **Wie starten Sie nun einen Ladevorgang in der ladeapp?**

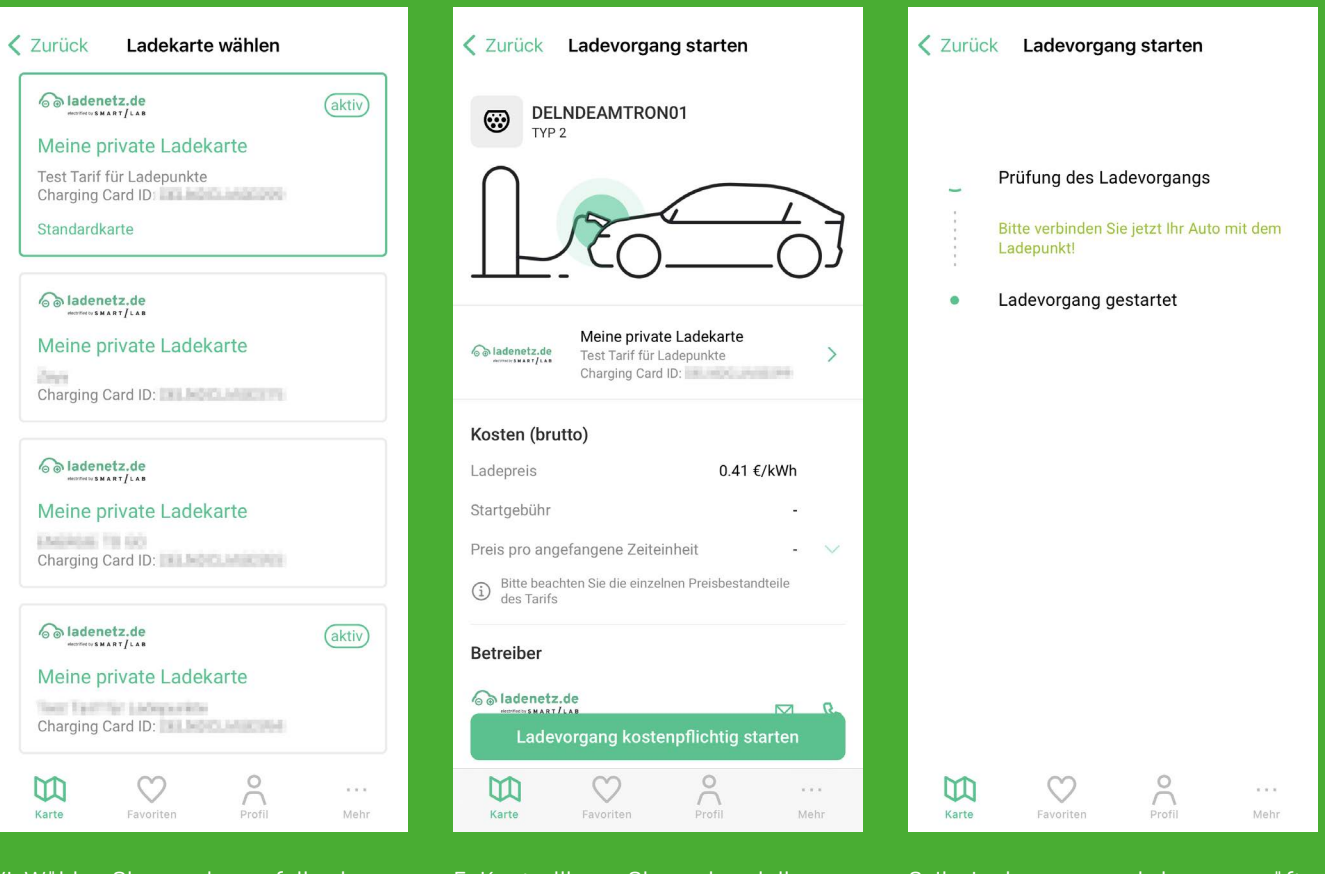

- 4. Wählen Sie gegebenenfalls eine andere Ladekarte aus, falls Sie nicht die Standardkarte verwenden möchten.
- 5. Kontorllieren Sie nochmal die Zusammenfassung und drücken Sie auf "Ladevorgang kostenpflichtig starten."
- 6. Ihr Ladevorgang wird nun geprüft und dann gestartet. Beenden Sie, wie gewohnt, den Ladevorgang per ladeapp.

Wichtig: Um von der neuen Funktion profitieren zu können, müssen Sie in der ladeapp angemeldet sein.

Ansonsten starten Sie wie vorher einen Ad-hoc Ladevorgang, der mit höheren Kosten, als in Ihrem Vertrag vereinbart, einhergehen kann.

Bitte beachten Sie: Das vertragsbasierte Laden per App ist ausschließlich an ladenetz.de Ladestationen möglich und funktionieren nicht an Roamingstationen.

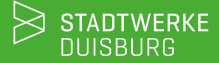

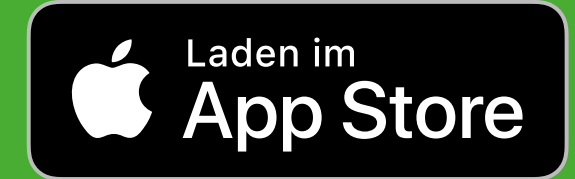

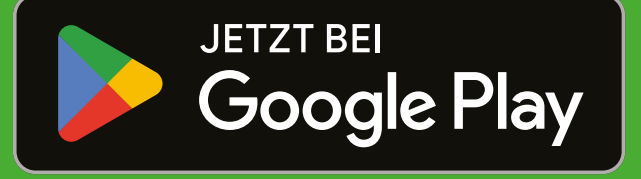

### Jetzt ladeapp für iOS downloaden Jetzt ladeapp für Android downloaden

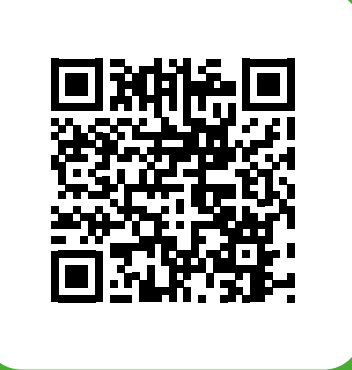

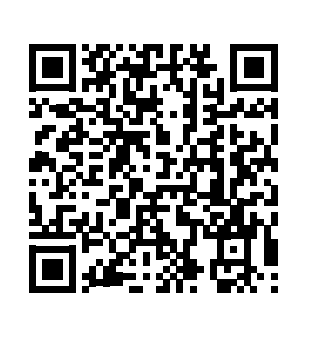

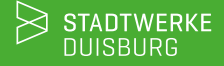

ெladenetz.de